# AP・監視チーム JANOG52 会場ネットワーク構築

Day3(7月7日) 稲冨花保

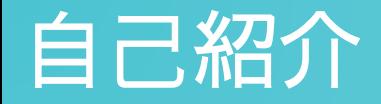

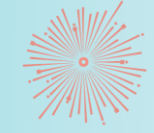

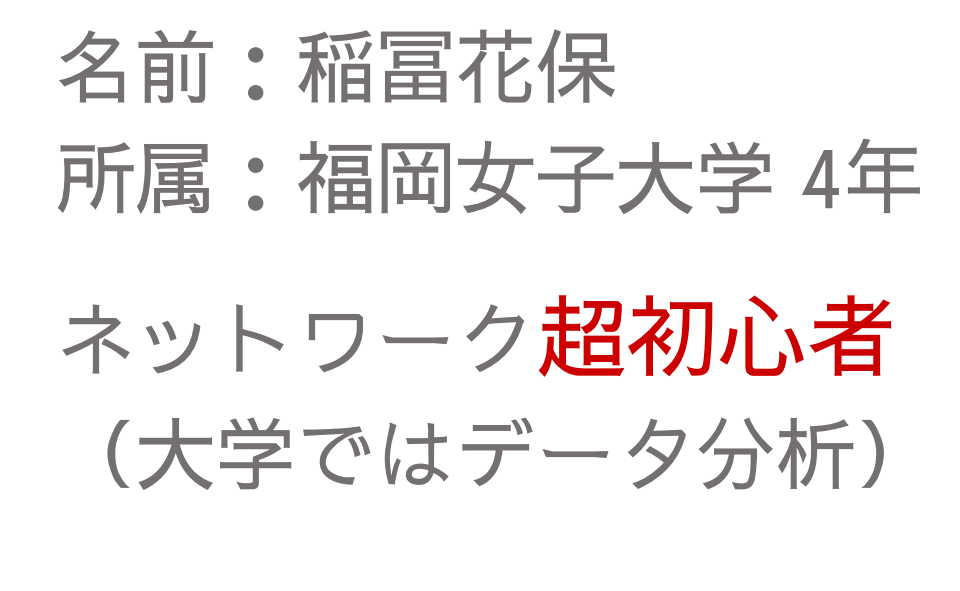

参加するきっかけ →神屋先生の紹介

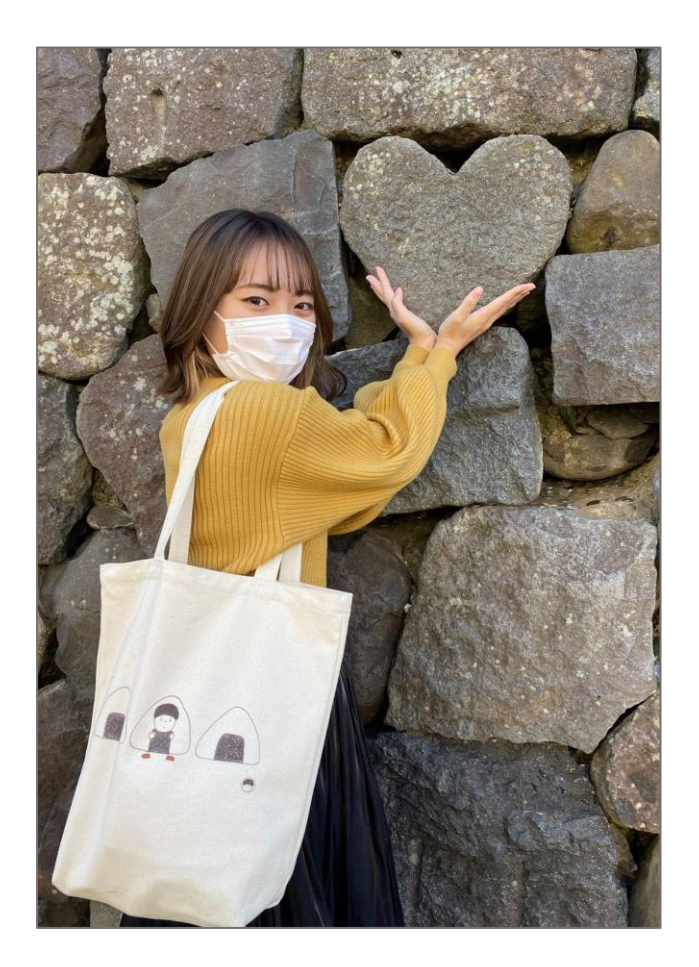

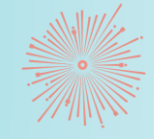

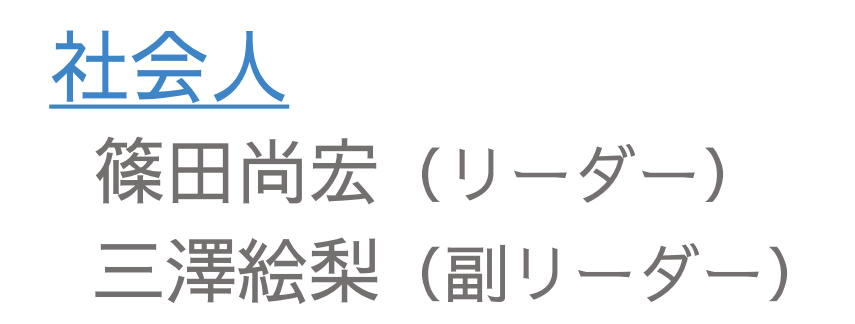

学生

大平剛 長屋健太郎 黒須紀行 唐川遥 越田麻莉 稲冨花保

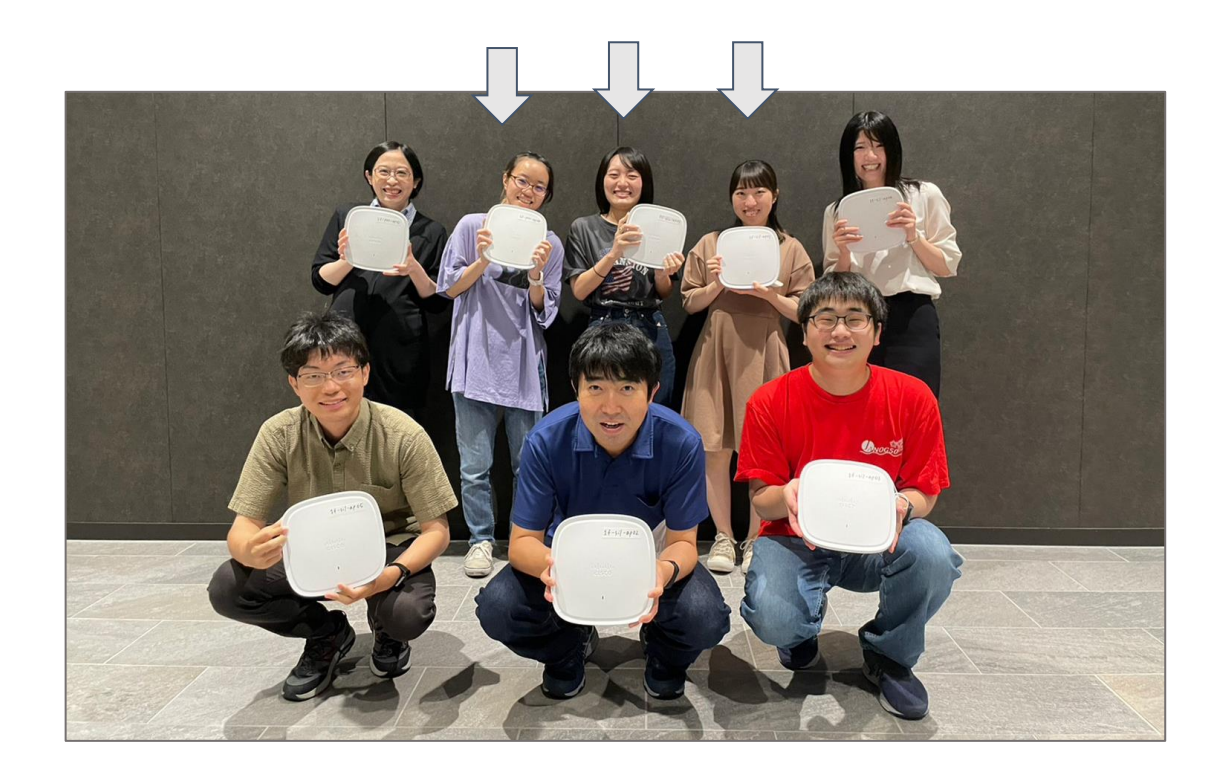

## 計8名 インディング 超初心者 3 名います!!

## チームのミッション

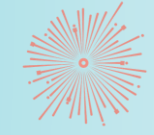

## 過去最大級の広さである出島メッセで 安定した無線環境を提供すること

無線ネットワークの 構築・運用 (AP/WLC)

監視システムの 構築・運用 (Zabbix)

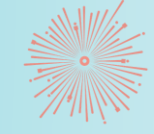

## AP/WLC

- ⚫ 機器選定
- ⚫ 配置案作成
	- ◦初心者も積極的 に携わる
- SSIDの設計
- 利用規約の作成

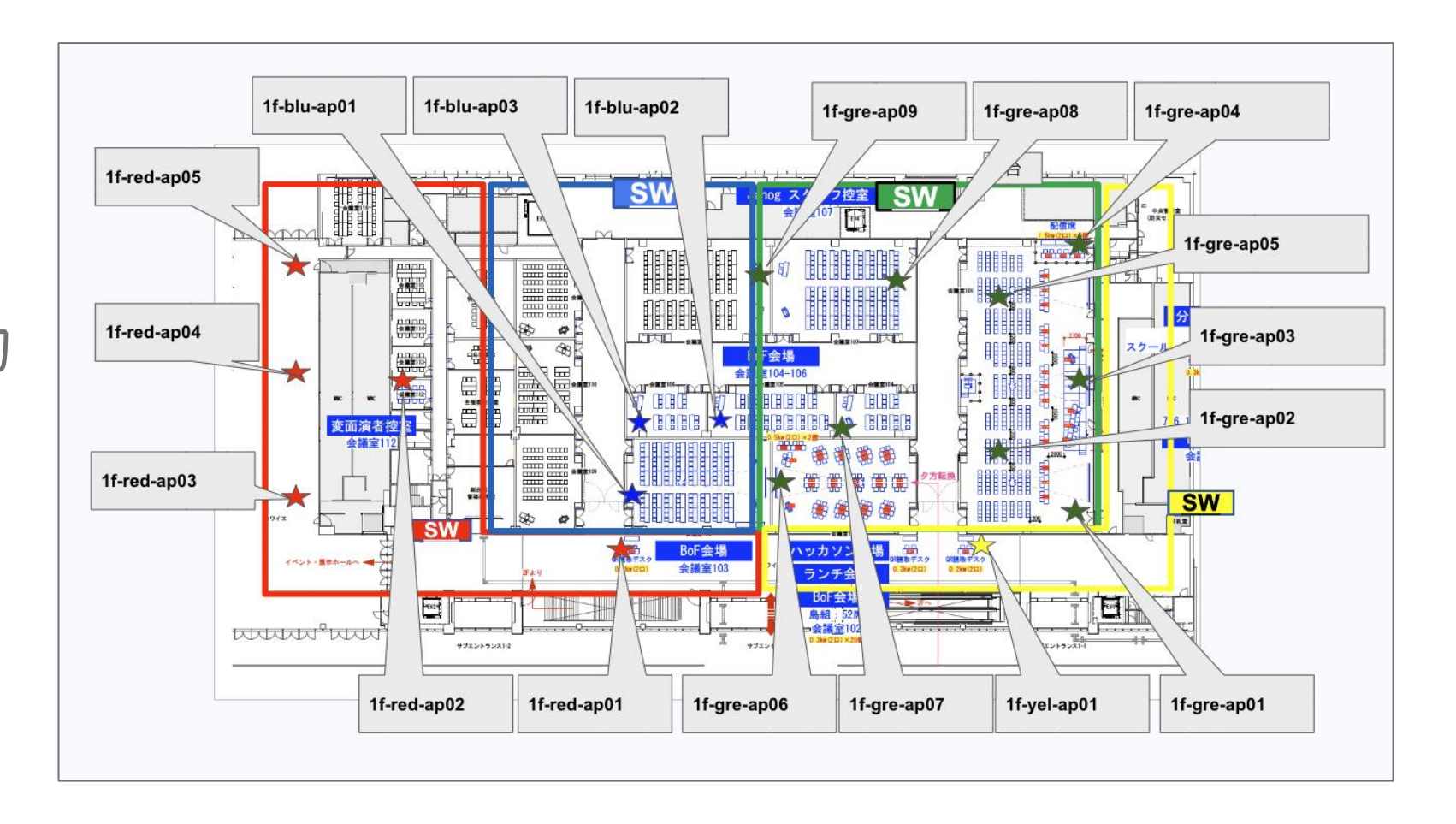

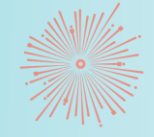

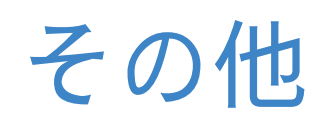

- 毎週月曜の定期ミーティング
- Cisco様 presents 勉強会
	- ◦全3回の勉強会
- 
- ◦超初心者向け~実際に会場で使用する機材の 説明まで幅広く網羅

### 勉強会の感想

基礎から分かりやすく教えていただき、よりネットワークに ついて勉強したいと思うきっかけになりました!

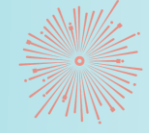

- 確認・リセット作業 ◦C9120AXI-Q 51台 ◦CW9166I-Q 6台 ◦CW9162I-MR 25台 →台数が多く大変 →シリアル番号に関して バーコードリーダー 入力で効率化への
- WLCへのJoin作業

## AP WLC

- C9800LC 2台
- SSIDの設定
	- →WLCを使い慣れておらず、 設定が上手く入らない トラブルも

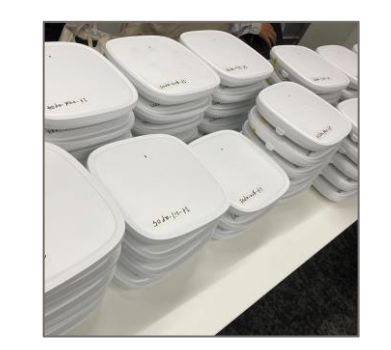

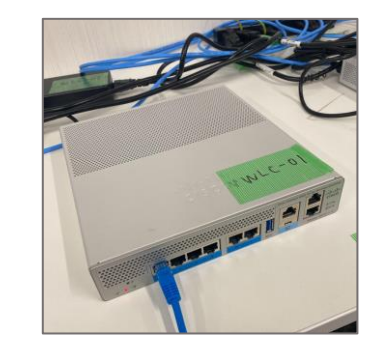

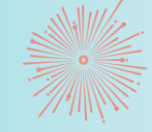

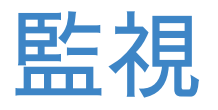

● Zabbixの調整 ● 監視項目 ◦トラフィック ◦CPU使用率 ◦死活 ◦接続クライアント数 ◦プロセス ◦インターネットへの 疎通性

● パトライトの設定 ◦Zabbixと連携 ● トラブル→ Slack通知 →パトライト

#### # j52nw\_ap\_alert  $\times$ j52\_zabbix\_alert 779 19:13 昨日 Resolved in 5m 0s: AP 2f-gre-ap01 ICMP ping Lost connection 5 minutes ago Host Event time 2f-gre-ap01 [10.40.0.196] 2023.07.04 19:13:47 Severity Opdata  $Up(1)$ Average **Event tags Trigger description** Application: AP data **Application: Status** Open in Zabbix

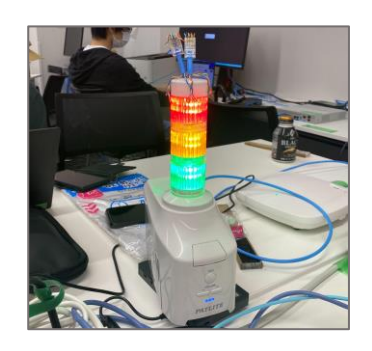

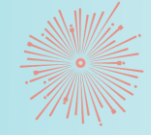

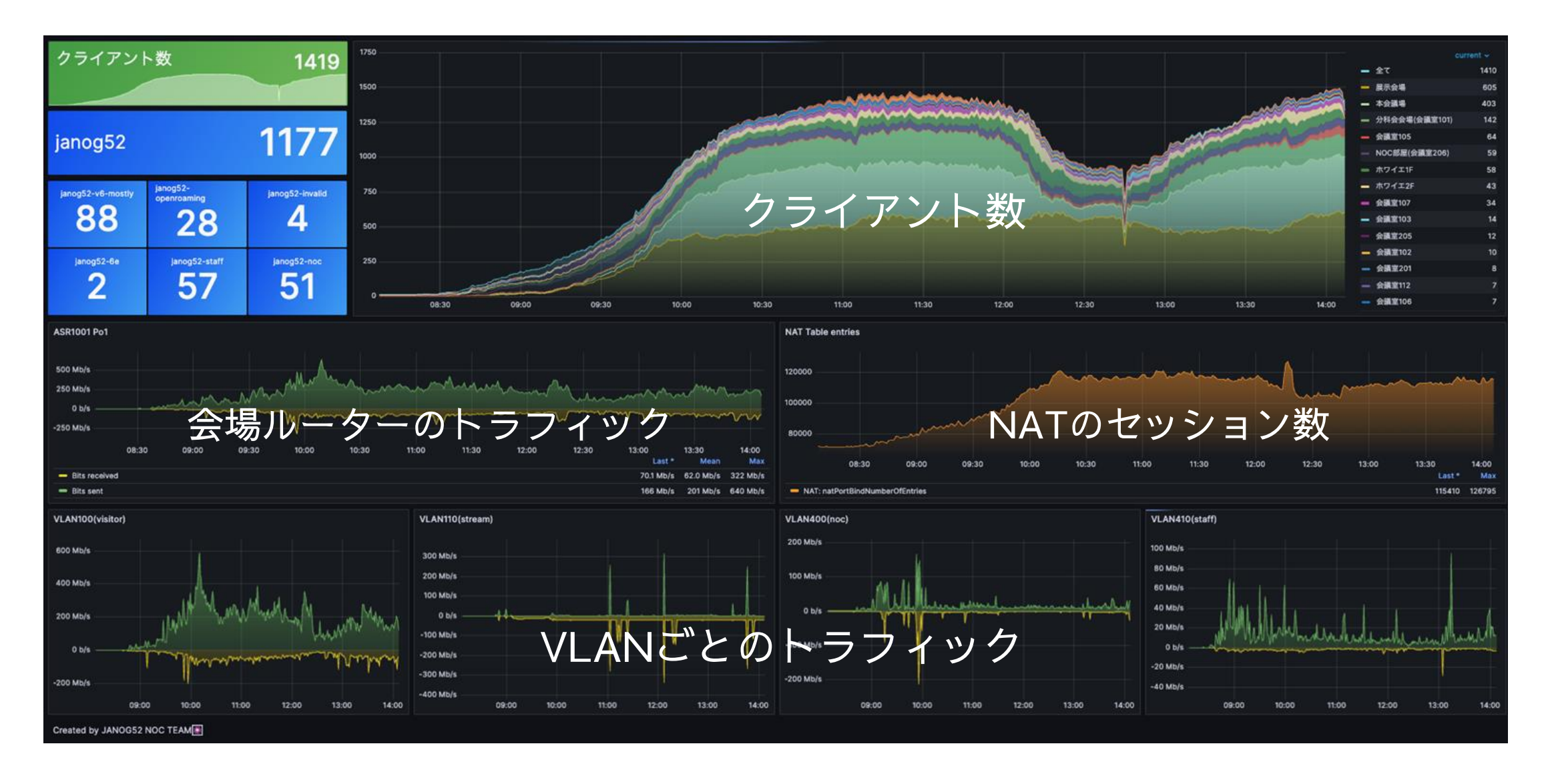

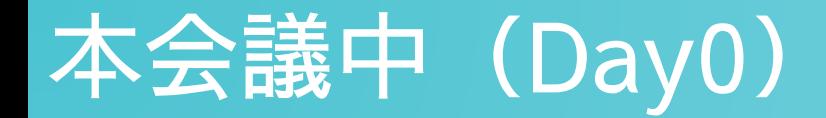

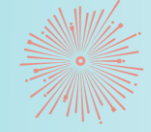

#### AP ● 配置 ⚫ 接続確認 →接続できないトラブルもあったが、 ケーブル交換などで対応。

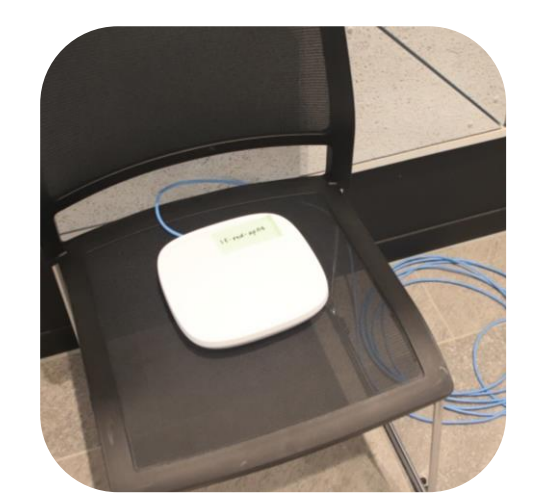

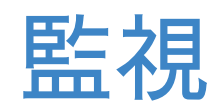

● APから、データが取れていることの確認。

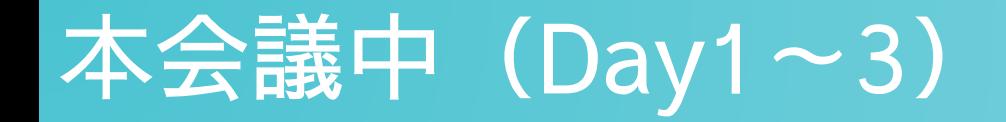

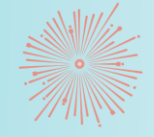

### AP

● Day2に、本会議場の特定のAPにクライアントが集中・・・ →APの台数を増やすことで解決!!

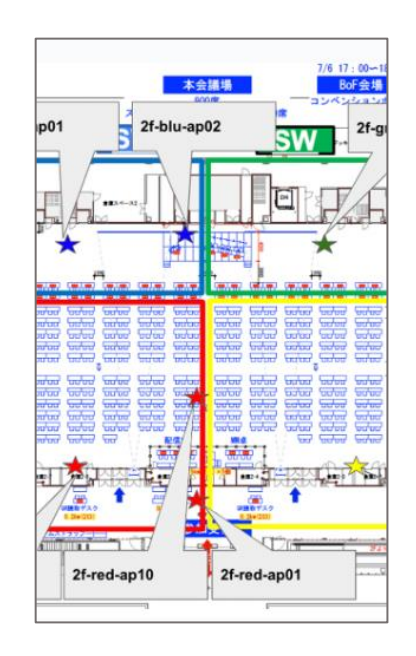

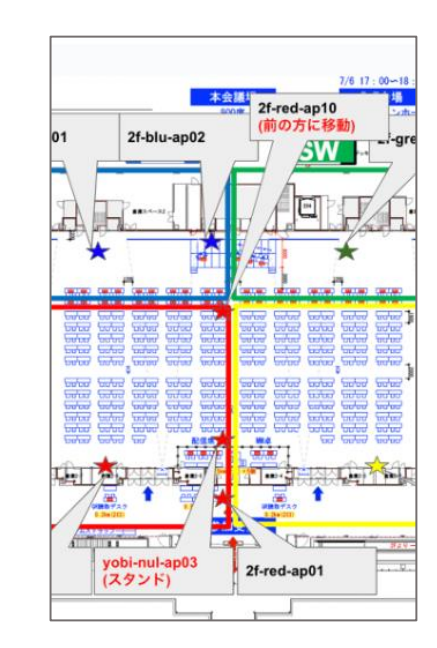

## 本会議中(Day1~3)

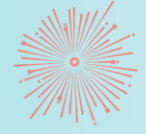

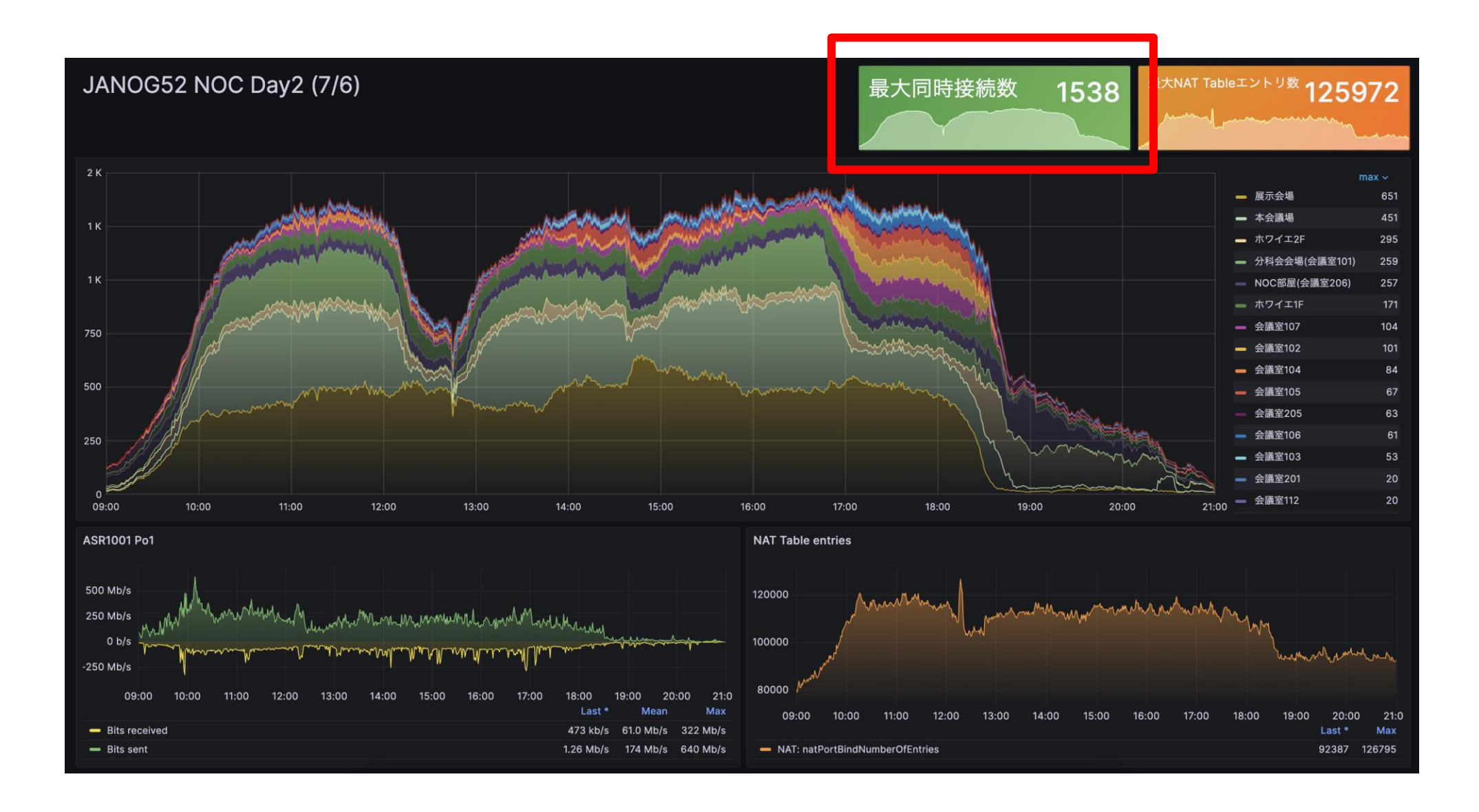

## SSID紹介 janog52-v6-mostly (RFC8781/8925)

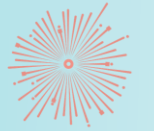

本来IPv6-only は、NAT64/DNS64が多いが今回は、 DNS64なしでIPv6オンリー環境でもOS内部のCLAT機能により dual stack になる機能の検証を行いました。

CLATとはOS内部でIPv4パケットをIPv6へ変換する機能です。 DHCP の option 108 と RA の Pref64 option 38 を使用し構築

一瞬無事Android, MacOS で動いているのを確認しましたが今は繋がりません..

```
macでこんな感じになりました!!
```
en0: flags=8963<UP,BROADCAST,SMART,RUNNING,PROMISC,SIMPLEX,MULTICAST> mtu 1500 ether  $bc: d0: 74: 24: d5: 4a$ inet6 fe80::18c3:173a:ea5c:83d9/64 secured scopeid 0xe inet6 2400:5320:0:4300:82c:baf6:59ba:4547/64 autoconf secured inet6 2400:5320:0:4300:e412:ef2e:2cb5:3d52/64 autoconf temporary inet 192.0.0.1/32 brd 192.0.0.1 en0

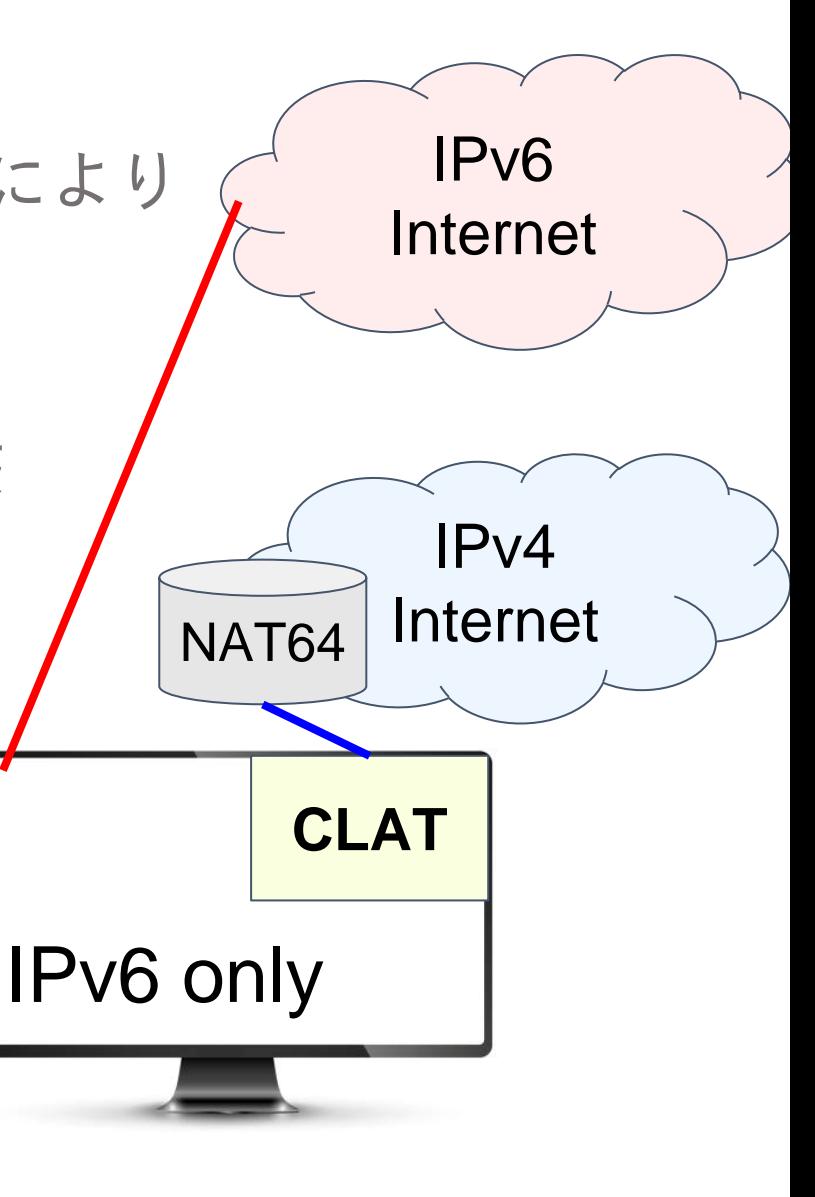

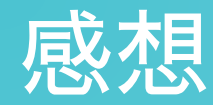

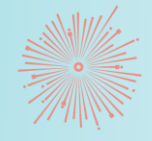

## 大人目線

#### ⚫ 初心者が多く、学生の知識の差が激しかったため、仕事の割り振 りを工夫した。

## 初心者目線

● 初心者の私たちにとって、知らない単語がたくさん出てきて大変 だった。

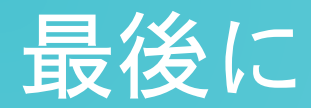

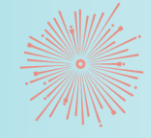

- 初心者でも勉強会などを通じて、 ネットワークに興味を持ち、楽しく ネットワークチームとして参加する ことができた。
- もっとネットワークについて、 勉強しようと思った。

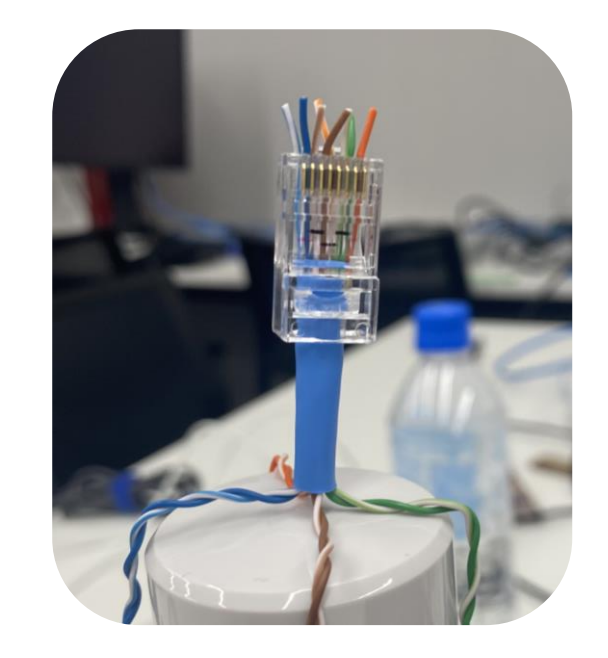

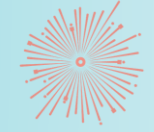

# ご清聴ありがとうございました!!